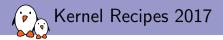

# An introduction to the Linux DRM subsystem

Maxime Ripard maxime@bootlin.com

© Copyright 2004-2018, Bootlin. Creative Commons BY-SA 3.0 license. Corrections, suggestions, contributions and translations are welcome!

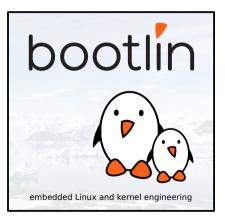

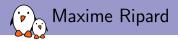

#### Embedded Linux engineer and trainer at Bootlin

- Embedded Linux development: kernel and driver development, system integration, boot time and power consumption optimization, consulting, etc.
- Embedded Linux training, Linux driver development training and Android system development training, with materials freely available under a Creative Commons license.
- http://bootlin.com
- Contributions
  - Co-maintainer for the sunXi SoCs from Allwinner
  - Contributor to a couple of other open-source projects, **Buildroot**, **U-Boot**, **Barebox**
- Living in Toulouse, south west of France

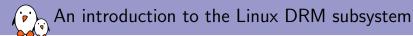

## Introduction

A long long time ago, in a galaxy (not so) far, far away

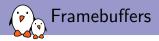

- Display hardware was dead simple...
- .. and so was the API to drive it.
- Introducing... fbdev!
- Allows for three things:
  - Mode-Setting
  - Accessing the (only) buffer
  - Optional 2d acceleration: draw, copy, etc.
  - And access to the device registers...

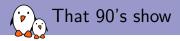

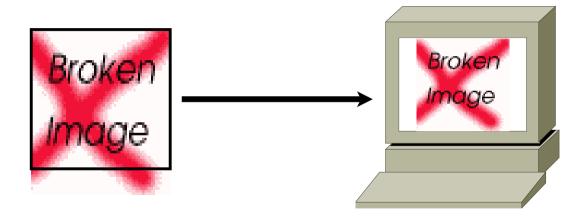

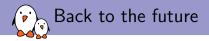

#### Two different trends

- ► Embedded devices starting to show up, with their low power needs ⇒ Display engines need to accelerate more things
- ► Desktop displays getting more and more fancy in order to play Quake in 4k VR ⇒ Bigger and bigger GPUs

#### Led to two different outcomes:

- Interface to drive GPU devices through the kernel: DRM
- Hacks piling on in order to fit embedded use-cases: omapdss, pxafb

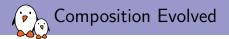

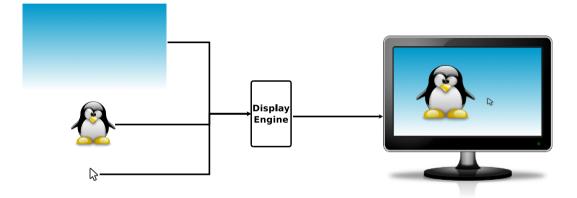

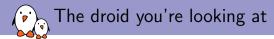

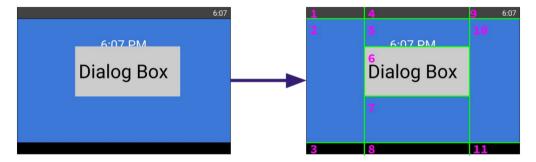

Sean Paul and Zach Reizner - Google - XDC2016

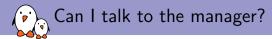

DRM was initially introduced to deal with the GPU's need

- Initialize the card, load its firmware, etc.
- Share the GPU command queue between multiple applications
- Manage the memory (allocation, access)
- But not modesetting!
- ▶ All the modesetting was in the userspace, especially in X
- Race between rendering and modesetting
- Only one graphical application that needed to remain there all the time
- (Lack of) Abstraction!
- Introduction of the Kernel Mode-Setting (KMS) to move the modesetting back into the kernel

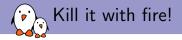

- Now, fbdev could be implemented on top of KMS...
- Or removed entirely
- Call for deprecation in 2012 (Hi Laurent!)
- Last fbdev driver merged in 2014
- First ARM DRM driver: exynos in 2011
- Followed: arm, armada, atmel-hclcdc, fsl-dcu, hisilicon, imx, mediatek, meson, msm, mxsfb, omapdrm, pl111, rcar-du, rockchip, shmobile, sti, stm, sun4i, tegra, tve200, etc...

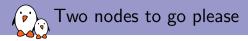

- Initially, DRM was created for devices that were both displaying and rendering (your traditionnal PC graphics card).
- On embedded devices, it's never really been like that
  - the GPU is discrete and comes from a third party
  - the display engine is usually designed by the SoC vendor
- DRM and KMS APIs requiring the same level of privilege, with one master, and were both exposed on the same device file
- Creation of render nodes
- Also useful for things like GPGPU, off-screen rendering, more flexible access control

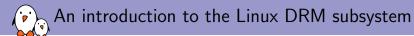

## DRM/KMS

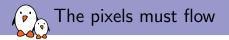

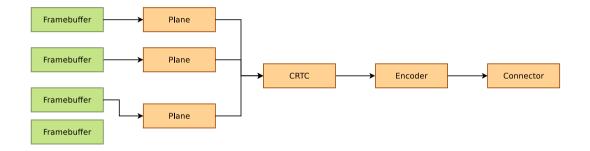

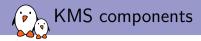

- Image source
- Associated with one (or more!) framebuffers
- Holds a resized / cropped version of that framebuffer

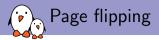

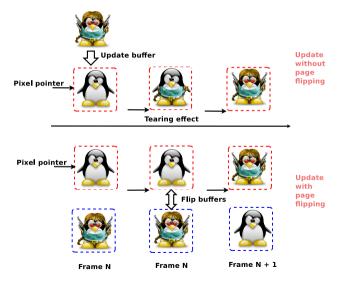

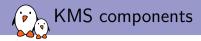

- Image source
- Associated with one (or more!) framebuffers
- Holds a resized / cropped version of that framebuffer

#### CRTCs

- Take the planes, and does the composition
- Contains the display mode and parameters

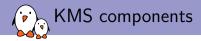

- Image source
- Associated with one (or more!) framebuffers
- Holds a resized / cropped version of that framebuffer

#### CRTCs

- Take the planes, and does the composition
- Contains the display mode and parameters

#### Encoders

Take the raw data from the CRTC and convert it to a particular format

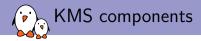

- Image source
- Associated with one (or more!) framebuffers
- Holds a resized / cropped version of that framebuffer

#### CRTCs

- Take the planes, and does the composition
- Contains the display mode and parameters
- Encoders
  - Take the raw data from the CRTC and convert it to a particular format

#### Connectors

- Outputs the encoded data to an external display
- Handles hotplug events
- Reads EDIDs

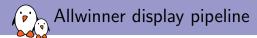

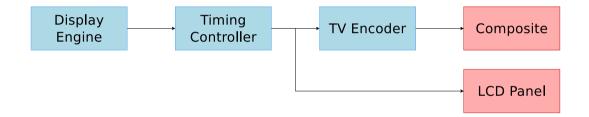

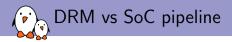

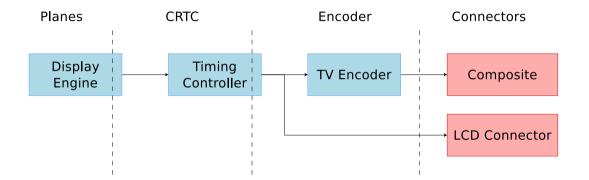

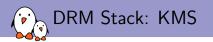

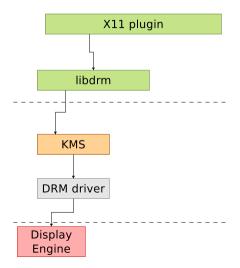

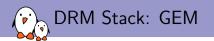

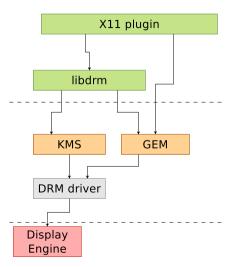

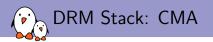

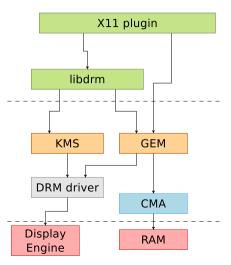

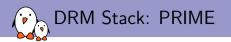

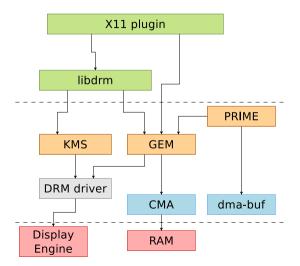

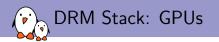

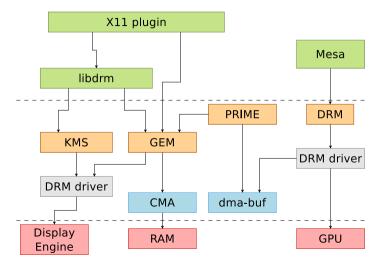

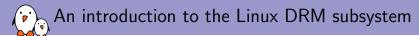

### Vendor solutions...

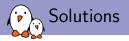

- The GPU found in most Allwinner SoCs is the Mali-400 from ARM (with a variable number of cores)
- There are two options to support that GPU:
  - Lima
    - Reversed engineered proof-of-concept
    - Triggered the reverse engineering effort of the GPUs (freedreno, etnaviv, etc.)
    - Development (close to?) stopped three years ago, and then resumed a couple of monthes ago
  - ARM-Provided support
    - Featureful
    - Two parts: GPL kernel driver and proprietary OpenGL ES implementation

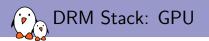

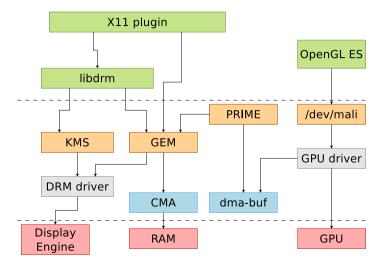

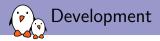

- Everything is provided by ARM on their website (if you're lucky)
- On the userspace side, you just need to put the library they provided on your system
- On the driver side, you need to create a platform glue that will deal with:
  - Memory mapping
  - Interrupts
  - Clocks
  - Reset lines
  - Power Domains
  - Basically everything needed for the GPU to operate properly on your SoC

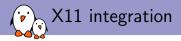

#### We need a DDX (Device Dependent X) driver

- xf86-video-modesetting is working on top of KMS and GBM (MESA-defined user-space API to allocate buffers)
- ARM developped xf86-video-armsoc for SoC using a 3rd party GPU (Mali, PowerVR, Vivante, etc.)
- Relies on KMS for the display configuration, driver-specific ioctl for buffer allocations and vendor-provided OpenGL ES implementation
- Just have to write a small glue to use your driver allocator, and give some hints to X about what your hardware support (hw cursor, vblank, etc.)

## Questions? Suggestions? Comments?

## Maxime Ripard

#### Slides under CC-BY-SA 3.0 http://bootlin.com/pub/conferences/2017/kr/ripard-drm